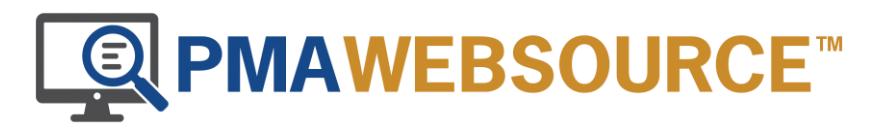

[Click here to access the PMA Websource](https://forms.office.com/r/pgmqw6N1Yf) registration form.

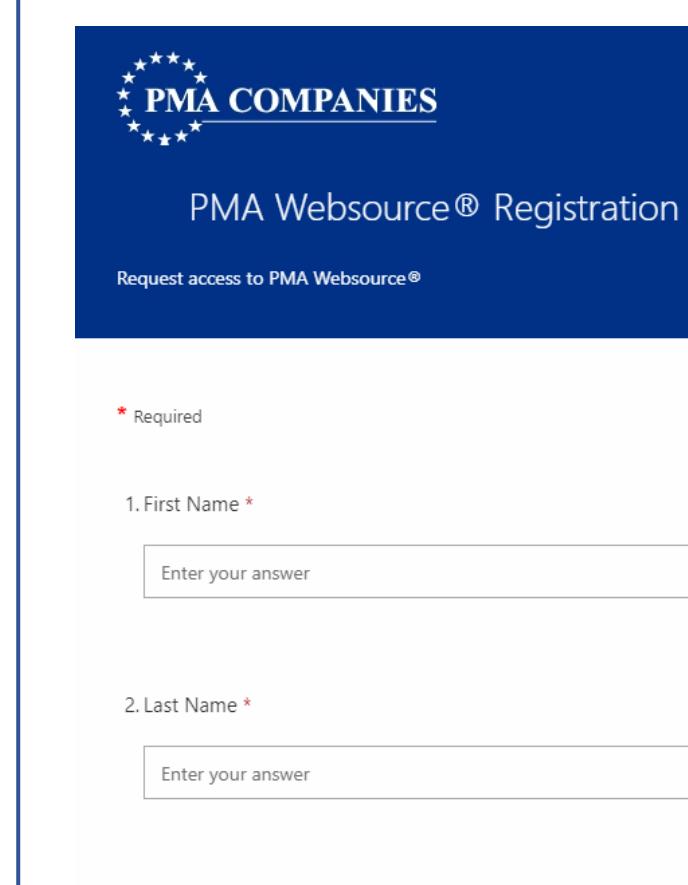

After your PMA account number has been verified, you will receive an email from **PMAWebsource Admin@pmagroup.com** with instructions on how to sign into the site.

3. Email address \*

Enter your answer

You must complete all required fields, as indicated by the red asterisk (\*).